### FREE PDF OMNIMOUNT 4N 1 S USER GUIDE (READ ONLY)

COMPUTER USER'S GUIDE SAMSUNG GALAXY S 5 SURVIVAL GUIDE: STEP-BY-STEP USER GUIDE FOR THE GALAXY S 5 AND KIT KAT: GETTING STARTED, MANAGING EMAIL, MANAGING PHOTOS AND VIDEOS, HIDDEN TIPS AND TRICKS GALAXY S 4 SURVIVAL GUIDE: STEP-BY-STEP USER GUIDE FOR GALAXY S 4: GETTING STARTED, USING EMAIL, TAKING PHOTOS AND VIDEOS, AND LEARNING HIDDEN TIPS AND TRICKS PARKLAWN COMPUTER CENTER USER'S GUIDE INTEGRATED COLLECTION SYSTEM'S USER GUIDE THE USER'S GUIDE TO BEING HUMAN A USER'S GUIDE TO YOUR MIND VOLUME II HOW TO WIN IN LOOK SMARTER THAN YOU ARE WITH ESSRASE - AN END USER'S GUIDE FORT COLLINS COMPUTER CENTER USER'S HANDROOK P P P P P P BLENDER PYTHONP P P P P P P P P P RUBY ON RAILS 5P P P UNITED STATES PUBLIC DOCUMENTS PYTHON? ? ? ? ? ? ? ? ? SALES AND DISTRIBUTION WITH SAP S/4HANA: BUSINES USER GUIDE DIR-DIRECTORY OF INFORMATION RESOURCES USER'S GUIDE STABILIZATION AND SOLIDIFICATION OF HAZARDOUS, RADIOACTIVE, AND MIXED WASTES THE NEW S LANGUAGE EPA PUBLICATIONS BIBLIOGRAPHY ENERGY RESEARCH ABSTRACTS STABILIZATION AND SOLIDIFICATION OF HAZARDOUS, RADIOACTIVE, AND MIXED WASTES SOFTWARE ENGINEERING USER'S GUIDE TO THE RELIABILITY ESTIMATION SYSTEM TESTBED (REST) NEGOTIATION IN DECENTRALIZATION GETTING STARTED WITH KUBERNETES SOFTWARE ENGINEERING INDEXES SAMSUNG TAB PRO S: I FARNING THE BASICS GETTING STARTED IN DIGITAL PHOTOGRAPHY MONTHLY CATALOG OF UNITED STATES GOVERNMENT PUBLICATIONS MODERN NUMERICAL NONLINEAR OPTIMIZATION LAND USE IN AUSTRALIA TECHNICAL REPORTS AWARENESS CIRCULAR: TRAC. USER'S GUIDE TO SOCIAL WORK ABSTRACTS LOW-INTENSITY CBT SKILLS AND INTERVENTIONS

#### COMPUTER USER'S GUIDE 1987

THE GALAXY S 5 IS SAMSUNG S FIFTH GENERATION GALAXY S THE GALAXY S 5 INTRODUCED SEVERAL NEW FEATURES SUCH AS THE FINGERPRINT SCANNER A REDESIGNED PHOTO STUDIO APPLICATION AND AND AN IMPROVED S VOICE ASSISTANT THIS GUIDE WILL INTRODUCE YOU TO THESE NEW FEATURES AND SHOW YOU HOW TO USE THEM THIS BOOK GIVES TASK RASED INSTRUCTIONS WITHOUT USING ANY TECHNICAL IARGON LEARNING WHICH BUTTONS PERFORM WHICH FUNCTIONS IS USELESS UNLESS YOU KNOW HOW IT WILL HELP YOU IN YOUR EVERYDAY USE OF THE GALAXY S 5 THEREFORE THIS GUIDE WILL TEACH YOU HOW TO PERFORM THE MOST COMMON TASKS INSTEAD OF PRESENTING ARBITRARY INSTRUCTIONS IN LENGTHY PARAGRAPHS THIS BOOK GIVES UNAMBIGUOUS SIMPLE STEP BY STEP PROCEDURES ADDITIONALLY DETAILED SCREENSHOTS HELP YOU TO CONFIRM THAT YOU ARE ON THE RIGHT TRACK THIS SURVIVAL GUIDE ALSO GOES ABOVE AND BEYOND TO EXPLAIN SECRET TIPS AND TRICKS TO HELP YOU ACCOMPLISH YOUR DAY TO DAY TASKS MUCH FASTER IF YOU GET STUCK JUST REFER TO THE TROUBLESHOOTING SECTION TO FIGURE OUT AND SOLVE THE PROBLEM HERE ARE JUST A FEW OF THE TOPICS COVERED IN THE GALAXY S 5 SURVIVAL GUIDE ORGANIZING HOME SCREEN OBJECTS USING THE S VOICE ASSISTANT TRANSFERRING FILES TO THE GALAXY S 5 USING A PC OR MAC SWITCHING TO A BILLETOOTH HEADSET DURING A VOICE CALL ASSIGNING A PHOTO TO A CONTACT ADDING A CONTACT TO THE REJECT LIST SAVING ATTACHMENTS FROM TEXT MESSAGES SENDING A TEXT MESSAGE TO AN ENTIRE GROUP CLEARING PERSONAL DATA CREATING AN ANIMATED PHOTO CREATING A PANORAMIC PHOTO CREATING A PHOTO COLLAGE SPEEDING UP THE PHONE USING DEVELOPER OPTIONS IGNORING NEW MESSAGES IN AN EMAIL CONVERSATION CLOSING APPLICATIONS RUNNING IN THE BACKGROUND MAXIMIZING BATTERY LIFE USING MP3 S AS RINGTONES BLOCKING CALLS NOTIFICATIONS ALARMS AND THE LED INDICATOR MAKING THE PHONE OPEN APPLICATIONS AND MENUS FASTER VIEWING A VIDEO WHILE USING ANOTHER APPLICATION

SAMSUNG GALAXY S 5 SURVIVAL GUIDE: STEP-BY-STEP USER GUIDE FOR THE

## GALAXY S 5 AND KIT KAT: GETTING STARTED, MANAGING EMAIL, MANAGING PHOTOS AND VIDEOS, HIDDEN TIPS AND TRICKS 1987

THE GALAXY S 4 IS ONE OF THE BEST SELLING ANDROID PHONES ON THE MARKET TODAY AS A RESULT THE GALAXY S 4 IS PACKED FULL OF NEW FEATURES NEVER BEFORE SEEN ON ANY ANDROID PHONE SUCH AS AIR GESTURES MULTI WINDOW APPLICATIONS EYE TRACKING AND THE ABILITY TO VIEW A VIDEO WHILE USING ANOTHER APPLICATION THIS GUIDE WILL INTRODUCE YOU TO THESE NEW FEATURES AND SHOW YOU HOW TO USE THEM THIS BOOK GIVES TASK BASED INSTRUCTIONS WITHOUT USING ANY TECHNICAL IARGON LEARNING WHICH BUTTONS PERFORM WHICH FUNCTIONS IS USELESS UNLESS YOU KNOW HOW IT WILL HELP YOU IN YOUR EVERYDAY USE OF THE GALAXY S 4 THEREFORE THIS GUIDE WILL TEACH YOU HOW TO PERFORM THE MOST COMMON TASKS INSTEAD OF PRESENTING ARBITRARY INSTRUCTIONS IN LENGTHY PARAGRAPHS THIS BOOK GIVES UNAMBIGUOUS SIMPLE STEP BY STEP PROCEDURES ADDITIONALLY DETAILED SCREENSHOTS HELP YOU TO CONFIRM THAT YOU ARE ON THE RIGHT TRACK THIS SURVIVAL GUIDE ALSO GOES ABOVE AND BEYOND TO EXPLAIN SECRET TIPS AND TRICKS TO HELP YOU ACCOMPLISH YOUR DAY TO DAY TASKS MUCH FASTER IF YOU GET STUCK JUST REFER TO THE TROUBLESHOOTING SECTION TO FIGURE OUT AND SOLVE THE PROBLEM HERE ARE JUST A FEW OF THE TOPICS COVERED IN THE GALAXY S 4 SURVIVAL GUIDE ORGANIZING HOME SCREEN OBJECTS TRANSFERRING FILES TO THE GALAXY S 4 USING A PC OR MAC CALLING A FREQUENTLY DIALED NUMBER SWITCHING TO A BLUETOOTH HEADSET DURING A VOICE CALL ASSIGNING A PHOTO TO A CONTACT ADDING A CONTACT TO THE REIECT LIST SAVING ATTACHMENTS FROM TEXT MESSAGES SENDING A TEXT MESSAGE TO AN ENTIRE GROUP CLEARING PERSONAL DATA CREATING AN ANIMATED PHOTO CREATING A PANORAMIC PHOTO SHARING A PHOTO WITH THE PEOPLE TAGGED IN IT IGNORING NEW MESSAGES IN A NEW EMAIL CONVERSATION CLOSING APPLICATIONS RUNNING IN THE BACKGROUND MAXIMIZING BATTERY LIFE USING MP3 S AS RINGTONES BLOCKING CALLS NOTIFICATIONS ALARMS AND THE LED INDICATOR MAKING THE PHONE OPEN APPLICATIONS AND MENUS FASTER

# GALAXY S 4 SURVIVAL GUIDE: STEP-BY-STEP USER GUIDE FOR GALAXY S 4: GETTING STARTED, USING EMAIL, TAKING PHOTOS AND VIDEOS, AND LEARNING HIDDEN TIPS AND TRICKS 2006

EVERY HUMAN BEING IS BORN WITH AN EXTRAORDINARY SET OF INNER RESOURCES INCLUDING INTELLIGENCE ATTENTION MIND IMAGINATION CONSCIOUSNESS WILLPOWER LOVE AND EMOTION STRANGELY MOST PEOPLE PASS THROUGH YOUNG ADULTHOOD AND 13 YEARS OF SCHOOLING WITHOUT EVER FORMALLY LEARNING ABOUT ANY ONE OF THESE INNATE CAPACITIES AS A RESULT A VAST MAJORITY OF FOLKS SPEND THEIR DAYS HARNESSING ONLY A SMALL FRACTION OF THE GREAT POTENTIAL THAT IS FREELY AVAILABLE WITHIN THEM THE USER S GUIDE TO BEING HUMAN IS THE FIRST OWNER S MANUAL TO COMPREHENSIVELY EXAMINE THE INNER TOOLS WITH WHICH PEOPLE SHAPE THEIR LIVES MERGING ART WITH SCIENCE THIS BOOK ILLUMINATES 16 CORE CAPACITIES THAT ENABLE PEOPLE TO BRING OUT THE BEST IN THEMSELVES THEIR ACTIVITIES AND RELATIONS IT OFFERS STEP BY STEP COACHING FOR ALL WHO WISH TO MASTER THE ONGOING ART OF PERSONAL DEVELOPMENT A COMPANION WORKBOOK PROVIDES ADDITIONAL SUPPORT FOR THE EXERCISES AND PERSONAL GROWTH PROJECT

#### PARKLAWN COMPUTER CENTER USER 'S GUIDE 2012-02

THOUGHTS ARE VERY REAL THINGS THEY CAN BE COMPARED TO THE ELEMENTS THAT CREATE THE WEATHER WE EXPERIENCE FROM CLEAR AND SUNNY TO OVERCAST AND DREARY YOUR THOUGHT MACHINE MIND CREATES YOUR REALITY WHETHER OR NOT YOU ARE CONSCIOUSLY AWARE OF IT YOU ALONE CONTROL THE ANGLES AND ROTATIONS OF THE KALEIDOSCOPIC MIRRORS WITHIN THE WORKINGS OF YOUR MIND IF YOU DON T LIKE YOUR REALITY YOU CAN ALWAYS ADJUST YOUR OUTLOOK SIMPLY BY ADJUSTING YOUR WAY OF THINKING ONE OF LIFE S MERCIES IS THAT WE CAN RETRAIN OUR MIND THIS GUIDE IS AN APPEAL FOR RATIONAL THINKING WHEN ALL IS SAID AND DONE THERE ARE ONLY THREE FUNDAMENTAL AREAS OVER WHICH YOU HAVE ANY REAL CONTROL IN YOUR LIFE HOW YOU THINK FEEL AS IN TWO SIDES OF THE SAME COIN HOW YOU ACT AND HOW YOU REACT WHEN YOU ARE UNHAPPY IN LIFE OR LOVE THE BEST PLACE TO START LOOKING FOR BOTH THE CAUSE AND THE CURE IS WITHIN

THE INNER NARRATIVE OF YOUR THOUGHTS IT IS HERE YOU WILL FIND THE FOUNTAINHEAD OF RESILIENCY FROM WHICH YOUR STRENGTH AND WELL BEING FLOW RESILIENCY IN PEOPLE IS NOT AN ACCIDENTAL OCCURRENCE RATHER IT IS THE CUMULATIVE EFFECT OF AN INDIVIDUAL S DECISION MAKING IN A NUTSHELL HUMANS NEED NOT ALWAYS INTERPRET THINGS IN THE NEGATIVE INSTEAD THE CHOICE TO VIEW THINGS EITHER AS A POSITIVE OR AS A NEGATIVE IS ENTIRELY YOUR OWN TO MAKE THE INTELLIGENT APPROACH INSISTS YOU STRIVE TO SEE BOTH THE POSITIVE AND THE NEGATIVE IN PEOPLE SITUATIONS AND EVENTS DOING SO WON T NEGATE THE NEGATIVE IT SIMPLY HELPS TO BALANCE IT THE KNOWLEDGE CONTAINED IN A USER S GUIDE TO YOUR MIND IS THREEFOLD HOW TO LIVE MINDFULLY OF YOUR THOUGHTS HOW TO EXERCISE EMOTIONAL INTELLIGENCE IN RELATIONSHIPS AND HOW TO EXERCISE SOCIAL INTELLIGENCE IN EVERYDAY LIFE EXERCISING SOCIAL AND EMOTIONAL INTELLIGENCE ALONG WITH GOOD OLD COMMON SENSE IS ESSENTIAL TO SOUNDLY MANAGING YOUR THOUGHTS FEELINGS AND BEHAVIORS IF YOU ARE TIRED OF JUST TALKING ABOUT MAKING CHANGES AND ARE NOW ACTUALLY PREPARED TO DO SOMETHING ABOUT IT THE GUIDANCE WITHIN WILL PROVIDE DETAILED BLUEPRINTS TO GET YOU STARTED IN REDESIGNING YOUR LIFE AND RELATIONSHIPS BEST OF ALL YOU CAN IMPLEMENT WHAT YOU LEARN AS YOU SEE FIT ACCORDING TO YOUR OWN GOALS VALUE SYSTEM AND MORAL PRINCIPLES THIS BOOK SHOWS YOU HOW

#### INTEGRATED COLLECTION SYSTEM'S USER GUIDE 2011-11

BANTAM IS THE FIRST MODELING LANGUAGE SPECIFICALLY DESIGNED FOR APPLICATIONS IN BIOMETRICS AND TOKEN TECHNOLOGY IT REPRESENTS A SIGNIFICANT STEP FORWARD FOR THE DESIGN AND IMPLEMENTATION OF BIOMETRIC AND RELATED TECHNOLOGY APPLICATIONS IN THAT IT IS VERY SIMPLE TO LEARN AND USE IT OFFERS A CONSISTENT SYSTEM OF DOCUMENTATION AND A CLARITY OF PRESENTATION WHICH MAKE THE ACCURATE DESCRIPTION OF USER REQUIREMENTS MUCH EASIER IT PROVIDES A COMPLETE METHODOLOGY FOR MANAGING THE PROJECT FROM ORIGINAL BUSINESS CASE THROUGH PROCUREMENT AND IMPLEMENTATION TO SUBSEQUENT TRAINING AND SUPPORT THE USER GUIDE PROVIDES MUCH MORE THAN JUST A GUIDE TO THE BANTAM METHODOLOGY READERS WILL ALSO FIND LOTS OF GOOD ADVICE ON PROGRAM MANAGEMENT IN GENERAL AND WILL GAIN AN INSIGHT INTO DESIGNING BIOMETRIC AND RELATED APPLICATIONS IT WILL BE ESSENTIAL READING FOR ANYONE WHO IS SERIOUS ABOUT BIOMETRICS AND RELATED TECHNOLOGIES INCLUDING GOVERNMENTAL CORPORATE END USERS SYSTEMS INTEGRATORS

BIOMETRIC VENDORS APPLICATION DEVELOPERS AND DEVICE MANUFACTURERS IT WILL ALSO BE USEFUL BACKGROUND READING FOR ADVANCED STUDENTS AND IT AND MANAGEMENT CONSULTANTS REVIEWS OF JULIAN ASHBOURN S FIRST BOOK BIOMETRICS ADVANCED IDENTITY VERIFICATION YOU COULD ATTEND A DOZEN CONFERENCES AND NOT COME AWAY WITH THE KIND OF OVERVIEW PRESENTED IN THIS NEW BOOK DAVE MINTIE CONNECTICUT DEPARTMENT OF SOCIAL SERVICES A HIGHLY READABLE ENTERTAINING GUIDEBOOK THAT SHOULD SERVE AS A WELCOME COMPANION FOR ANYONE WHO MUST PROMOTE EXPLAIN JUSTIFY OR CONTROL AN ORGANIZATION S TRANSITION TO BIOMETRIC TECHNOLOGY RICHARD NORTON EXECUTIVE DIRECTOR INTERNATIONAL BIOMETRICS INDUSTRY ASSOCIATION

#### THE USER'S GUIDE TO BEING HUMAN 2013-03-09

### A User's Guide to Your Mind Volume II How to Win in Love & Get Along with Each Other 2015-04-01

HOW CAN I USE ESSBASE TO ANALYZE DATA WITH MILLIONS OF USERS WORLD WIDE ESSBASE SEEMS TO BE EVERYWHERE THESE DAYS AND NOW IT S A PART OF YOUR LIFE YOU WANT TO SLICE AND DICE DATA ANALYZE INFORMATION AND MAKE HIGHLY FORMATTED SPREADSHEET RETRIEVALS YOU RE SURE ESSBASE IS THE ANSWER AND THANK GOODNESS YOUR BOSS BOUGHT COPIES OF THIS BOOK FOR YOUR ENTIRE DEPARTMENT THIS BOOK IS YOUR KEY TO UNLOCKING THE WORLD OF ANALYSIS THROUGH ESSBASE YOU WILL LEARN HOW TO CONNECT TO ESSBASE DATABASES AND RETRIEVE DATA WHAT IS MULTI DIMENSIONALITY AND WHY SHOULD YOU CARE THE BASICS OF ESSBASES END USER ADD INS FOR ADHOC ANALYSIS STEPS TO

CREATING HIGHLY FORMATTED REPORTS AND TEMPLATES THAT YOU CAN USE MONTH AFTER MONTH CREATION AND SAVING OF ADVANCED ANALYTIC QUERIES USING THE QUERY DESIGNERS

#### BANTAM USER GUIDE 1985

THE LATEST EDITION OF THIS MANUAL PROVIDES DOCUMENTATION FOR USERS OF THE STATISTICAL SOFTWARE SYSTEM S

#### 

#### PDQ USER GUIDE 1985

### LOOK SMARTER THAN YOU ARE WITH ESSBASE - AN END USER'S GUIDE 1984-02-01

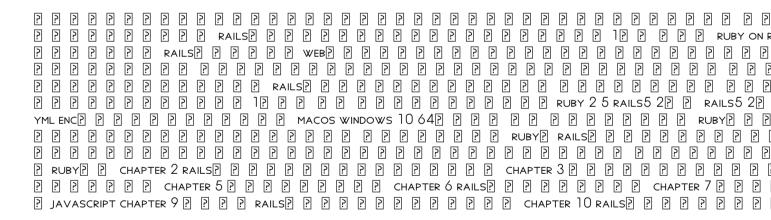

#### FORT COLLINS COMPUTER CENTER USER'S HANDBOOK 2020-09-24

#### S 2023-12-22

MASTER THE INS AND OUTS OF RUNNING SALES AND DISTRIBUTION IN YOUR SAP S 4HANA SYSTEM FOLLOW STEP BY STEP INSTRUCTIONS WORKFLOW DIAGRAMS AND SYSTEM SCREENSHOTS TO COMPLETE YOUR CRITICAL TASKS AND KEEP THE SALES PIPELINE MOVING LEARN HOW TO CREATE A QUOTATION CHANGE A SALES DOCUMENT CANCEL A DELIVERY AND MORE YOUR SAP S 4HANA SALES MANUAL IS HERE A END TO END SALES MASTER THE SALES CYCLE IN SAP S 4HANA BEGIN BY PROCESSING PRE SALES INQUIRY AND QUOTATION THEN DIVE INTO SALES ORDER PROCESSING DELIVERY AND BILLING TO COMPLETE THE SALE B SALES DOCUMENTS MOVE BEYOND STANDARD ORDERS TO RUSH ORDERS CONSIGNMENTS RETURNS AND MORE GET STEP BY STEP INSTRUCTIONS TO CREATE CHANGE AND REVIEW SALES DOCUMENTS FOR EACH ORDER YOU PROCESS C SALES DATA LEARN TO NAVIGATE EACH SALES RECORD FROM THE MATERIAL NUMBER QUANTITY AND PRICE TO THE INCOMPLETION LOG AND PRINTED OUTPUT GET TROUBLESHOOTING TIPS FOR WHEN SOMETHING IS AMISS HIGHLIGHTS INCLUDE 1 SALES RECORD NAVIGATION 2

INQUIRIES 3 QUOTATIONS 4 SALES ORDER MANAGEMENT 5 DELIVERY 6 BILLING 7 REVERSALS 8 REBATES AND SETTLEMENT 9 SALES DOCUMENTS 10 SAP GUI TRANSACTIONS 11 SAP FIORI APPLICATIONS

#### 

THIS BOOK PROVIDES DOCUMENTATION FOR A NEW VERSION OF THE S SYSTEM RELEASED IN 1988 THE NEW S ENHANCES THE FEATURES THAT HAVE MADE S POPULAR INTERACTIVE COMPUTING FLEXIBLE GRAPHICS DATA MANAGEMENT AND A LARGE COLLECTION OF FUNCTIONS THE NEW S FEATURES MAKE POSSIBLE NEW APPLICATIONS AND HIGHER LEVEL PROGRAMMING INCLUDING A SINGLE UNIFIED LANGUAGE USER DEFINED FUNCTIONS AS FIRST CLASS OBJECTS SYMBOLIC COMPUTATIONS MORE ACCURATE NUMERICAL CALCULATIONS AND A NEW APPROACH TO GRAPHICS S NOW PROVIDES DIRECT INTERFACES TO THE POOWERFUL TOOL OF THE UNIX OPERATING SYSTEM AND TO ALGORITHMS IMPLEMENTED IN FORTRAN AND C

#### BLENDER PYTHON? ? ? 1999

SOFTWARE ENGINEERING A METHODICAL APPROACH SECOND EDITION PROVIDES A COMPREHENSIVE BUT CONCISE INTRODUCTION TO SOFTWARE ENGINEERING IT ADOPTS A METHODICAL APPROACH TO SOLVING SOFTWARE ENGINEERING PROBLEMS PROVEN OVER SEVERAL YEARS OF TEACHING WITH OUTSTANDING RESULTS THE BOOK COVERS CONCEPTS PRINCIPLES DESIGN CONSTRUCTION IMPLEMENTATION AND MANAGEMENT ISSUES OF SOFTWARE ENGINEERING EACH CHAPTER IS ORGANIZED SYSTEMATICALLY INTO BRIEF READER FRIENDLY SECTIONS WITH ITEMIZATION OF THE IMPORTANT POINTS TO BE REMEMBERED DIAGRAMS AND ILLUSTRATIONS ALSO SUM UP THE SALIENT POINTS TO ENHANCE LEARNING ADDITIONALLY THE BOOK INCLUDES THE AUTHOR S ORIGINAL METHODOLOGIES THAT ADD CLARITY AND CREATIVITY TO THE SOFTWARE ENGINEERING EXPERIENCE NEW IN THE SECOND EDITION ARE CHAPTERS ON SOFTWARE ENGINEERING PROJECTS MANAGEMENT SUPPORT SYSTEMS SOFTWARE ENGINEERING FRAMEWORKS AND PATTERNS AS A SIGNIFICANT BUILDING BLOCK FOR THE DESIGN AND CONSTRUCTION OF CONTEMPORARY SOFTWARE SYSTEMS AND EMERGING SOFTWARE ENGINEERING FRONTIERS THE TEXT STARTS WITH AN INTRODUCTION OF SOFTWARE ENGINEERING AND THE ROLE OF THE SOFTWARE ENGINEER THE FOLLOWING CHAPTERS EXAMINE IN DEPTH SOFTWARE

ANALYSIS DESIGN DEVELOPMENT IMPLEMENTATION AND MANAGEMENT COVERING OBJECT ORIENTED METHODOLOGIES AND THE PRINCIPLES OF OBJECT ORIENTED INFORMATION ENGINEERING THE BOOK REINFORCES AN OBJECT ORIENTED APPROACH TO THE EARLY PHASES OF THE SOFTWARE DEVELOPMENT LIFE CYCLE IT COVERS VARIOUS DIAGRAMMING TECHNIQUES AND EMPHASIZES OBJECT CLASSIFICATION AND OBJECT BEHAVIOR THE TEXT FEATURES COMPREHENSIVE TREATMENTS OF PROJECT MANAGEMENT AIDS THAT ARE COMMONLY USED IN SOFTWARE ENGINEERING AN OVERVIEW OF THE SOFTWARE DESIGN PHASE INCLUDING A DISCUSSION OF THE SOFTWARE DESIGN PROCESS DESIGN STRATEGIES ARCHITECTURAL DESIGN INTERFACE DESIGN DATABASE DESIGN AND DESIGN AND DEVELOPMENT STANDARDS USER INTERFACE DESIGN OPERATIONS DESIGN DESIGN CONSIDERATIONS INCLUDING SYSTEM CATALOG PRODUCT DOCUMENTATION USER MESSAGE MANAGEMENT DESIGN FOR REAL TIME SOFTWARE DESIGN FOR REUSE SYSTEM SECURITY AND THE AGILE EFFECT HUMAN RESOURCE MANAGEMENT FROM A SOFTWARE ENGINEERING PERSPECTIVE SOFTWARE ECONOMICS SOFTWARE IMPLEMENTATION ISSUES THAT RANGE FROM OPERATING ENVIRONMENTS TO THE MARKETING OF SOFTWARE SOFTWARE MAINTENANCE LEGACY SYSTEMS AND RE ENGINEERING THIS TEXTBOOK CAN BE USED AS A ONE SEMESTER OR TWO SEMESTER COURSE IN SOFTWARE ENGINEERING AUGMENTED WITH AN APPROPRIATE CASE OR RAD TOOL IT EMPHASIZES A PRACTICAL METHODICAL APPROACH TO SOFTWARE ENGINEERING AVOIDING AN OVERKILL OF THEORETICAL CALCULATIONS WHERE POSSIBLE THE PRIMARY OBJECTIVE IS TO HELP STUDENTS GAIN A SOLID GRASP OF THE ACTIVITIES IN THE SOFTWARE DEVELOPMENT LIFE CYCLE TO BE CONFIDENT ABOUT TAKING ON NEW SOFTWARE ENGINEERING PROJECTS

#### P P P P RUBY ON RAILS 5P 18 92-67 P P P

THE CHINESE GOVERNMENT SET A TARGET TO REDUCE CHINA S CARBON INTENSITY BY 40 45 IN 2020 AT ITS 2005 LEVEL TO ACHIEVE THIS TARGET THE GOVERNMENT HAS ALLOCATED TARGETS TO PROVINCES CITIES AND LARGE ENTERPRISES AND SELECTED FIVE PILOT PROVINCES AND EIGHT CITIES FOR CO2 EMISSION TRADING SUCH EMISSION TRADING PROCESS WILL INVOLVE DECENTRALIZATION OPTIMIZATION AND NEGOTIATION THE PRIME OBJECTIVE OF THIS BOOK IS TO PERFORM ACADEMIC RESEARCH ON SIMULATING THE NEGOTIATION PROCESS THROUGH THIS RESEARCH A METHODOLOGICAL FRAMEWORK AND ITS IMPLEMENTATION ARE SET UP TO ANALYZE MODEL AND FACILITATE THE PROCESS OF NEGOTIATION AMONG CENTRAL GOVERNMENT AND INDIVIDUAL ENERGY PRODUCERS UNDER ENVIRONMENTAL ECONOMICAL AND SOCIAL CONSTRAINTS NEGOTIATION IN DECENTRALIZATION CASE

STUDY OF CHINA S CARBON TRADING IN THE POWER SECTOR DISCUSSES RESEARCH CARRIED OUT ON NEGOTIATION ISSUES IN CHINA REGARDING CHINESE POWER SECTOR REFORM OVER THE PAST 30 YEARS RESULTS SHOW THAT CONFLICTS EXIST BETWEEN POWER GROUPS AND THE NATIONAL GOVERNMENT AND THAT THE MOST CURRENT NEGOTIATION TOPICS IN CHINA S POWER INDUSTRY ARE DEMAND AND SUPPLY MANAGEMENT CAPITAL INVESTMENT ENERGY PRICES AND CO 2 EMISSION MITIGATIONS NEGOTIATION IN DECENTRALIZATION CASE STUDY OF CHINA S CARBON TRADING IN THE POWER SECTOR IS WRITTEN FOR GOVERNMENT POLICY MAKERS ENERGY AND ENVIRONMENT INDUSTRY INVESTORS ENERGY PROGRAM AND PROJECT MANAGERS ENVIRONMENT CONSERVATION SPECIALISTS UNIVERSITY PROFESSORS RESEARCHERS AND GRADUATE STUDENTS IT AIMS TO PROVIDE A METHODOLOGY AND A TOOL THAT CAN RESOLVE DIFFICULT NEGOTIATION ISSUES AND CHANGE A LOSS LOSS SITUATION TO A WIN WIN SITUATION FOR KEY PLAYERS IN A DECENTRALIZED SYSTEM INCLUDING GOVERNMENT POLICYMAKERS ENERGY PRODUCERS AND ENVIRONMENT CONSERVATIONISTS

#### Proceedings 2020-05-29

LEARN HOW TO SCHEDULE AND RUN APPLICATION CONTAINERS USING KUBERNETES ABOUT THIS BOOK GET WELL VERSED WITH THE FUNDAMENTALS OF KUBERNETES AND GET IT PRODUCTION READY FOR DEPLOYMENTS CONFIDENTLY MANAGE YOUR CONTAINER CLUSTERS AND NETWORKS USING KUBERNETES THIS PRACTICAL GUIDE WILL SHOW YOU CONTAINER APPLICATION EXAMPLES THROUGHOUT TO ILLUSTRATE THE CONCEPTS AND FEATURES OF KUBERNETES WHO THIS BOOK IS FOR THIS BOOK IS FOR DEVELOPERS SYS ADMINS AND DEVOPS ENGINEERS WHO WANT TO AUTOMATE THE DEPLOYMENT PROCESS AND SCALE THEIR APPLICATIONS YOU DO NOT NEED ANY KNOWLEDGE ABOUT KUBERNETES WHAT YOU WILL LEARN DOWNLOAD INSTALL AND CONFIGURE THE KUBERNETES CODEBASE UNDERSTAND THE CORE CONCEPTS OF A KUBERNETES CLUSTER BE ABLE TO SET UP AND ACCESS MONITORING AND LOGGING FOR KUBERNETES CLUSTERS SET UP EXTERNAL ACCESS TO APPLICATIONS RUNNING IN THE CLUSTER UNDERSTAND HOW COREOS AND KUBERNETES CAN HELP YOU ACHIEVE GREATER PERFORMANCE AND CONTAINER IMPLEMENTATION AGILITY RUN MULTIPLE CLUSTERS AND MANAGE FROM A SINGLE CONTROL PLANE EXPLORE CONTAINER SECURITY AS WELL AS SECURING KUBERNETES CLUSTERS WORK WITH THIRD PARTY EXTENSIONS AND TOOLS IN DETAIL KUBERNETES HAS CONTINUED TO GROW AND ACHIEVE BROAD ADOPTION ACROSS VARIOUS INDUSTRIES HELPING YOU TO ORCHESTRATE AND

AUTOMATE CONTAINER DEPLOYMENTS ON A MASSIVE SCALE THIS BOOK WILL GIVE YOU A COMPLETE UNDERSTANDING OF KUBERNETES AND HOW TO GET A CLUSTER UP AND RUNNING YOU WILL DEVELOP AN UNDERSTANDING OF THE INSTALLATION AND CONFIGURATION PROCESS THE BOOK WILL THEN FOCUS ON THE CORE KUBERNETES CONSTRUCTS SUCH AS PODS SERVICES REPLICA SETS REPLICATION CONTROLLERS AND LABELS YOU WILL ALSO UNDERSTAND HOW CLUSTER LEVEL NETWORKING IS DONE IN KUBERNETES THE BOOK WILL ALSO SHOW YOU HOW TO MANAGE DEPLOYMENTS AND PERFORM UPDATES WITH MINIMAL DOWNTIME ADDITIONALLY YOU WILL LEARN ABOUT OPERATIONAL ASPECTS OF KUBERNETES SUCH AS MONITORING AND LOGGING ADVANCED CONCEPTS SUCH AS CONTAINER SECURITY AND CLUSTER FEDERATION WILL ALSO BE COVERED FINALLY YOU WILL LEARN ABOUT THE WIDER KUBERNETES ECOSYSTEM WITH OCP COREOS AND TECTONIC AND EXPLORE THE THIRD PARTY EXTENSIONS AND TOOLS THAT CAN BE USED WITH KUBERNETES BY THE END OF THE BOOK YOU WILL HAVE A COMPLETE UNDERSTANDING OF THE KUBERNETES PLATFORM AND WILL START DEPLOYING APPLICATIONS ON IT STYLE AND APPROACH THIS STRAIGHTFORWARD GUIDE WILL HELP YOU UNDERSTAND HOW TO MOVE YOUR CONTAINER APPLICATIONS INTO PRODUCTION THROUGH BEST PRACTICES AND A STEP BY STEP WALKTHROUGH TIED TO REAL WORLD OPERATIONAL STRATEGIES

#### MONTHLY CATALOGUE, UNITED STATES PUBLIC DOCUMENTS 2021

THIS TEXT PROVIDES A COMPREHENSIVE BUT CONCISE INTRODUCTION TO SOFTWARE ENGINEERING IT ADOPTS A METHODICAL APPROACH TO SOLVING SOFTWARE ENGINEERING PROBLEMS PROVEN OVER SEVERAL YEARS OF TEACHING WITH OUTSTANDING RESULTS THE BOOK COVERS CONCEPTS PRINCIPLES DESIGN CONSTRUCTION IMPLEMENTATION AND MANAGEMENT ISSUES OF SOFTWARE SYSTEMS EACH CHAPTER IS ORGANIZED SYSTEMATICALLY INTO BRIEF READER FRIENDLY SECTIONS WITH ITEMIZATION OF THE IMPORTANT POINTS TO BE REMEMBERED DIAGRAMS AND ILLUSTRATIONS ALSO SUM UP THE SALIENT POINTS TO ENHANCE LEARNING ADDITIONALLY THE BOOK INCLUDES A NUMBER OF THE AUTHOR S ORIGINAL METHODOLOGIES THAT ADD CLARITY AND CREATIVITY TO THE SOFTWARE ENGINEERING EXPERIENCE WHILE MAKING A NOVEL CONTRIBUTION TO THE DISCIPLINE UPHOLDING HIS AIM FOR BREVITY COMPREHENSIVE COVERAGE AND RELEVANCE FOSTER S PRACTICAL AND METHODICAL DISCUSSION STYLE GETS STRAIGHT TO THE SALIENT ISSUES AND AVOIDS UNNECESSARY TOPICS AND MINIMIZES THEORETICAL COVERAGE

#### PYTHON? ? ? ? ? ? **? ?** ? ?

SAMSUNG INC HAS MAINTAINED ITS EDGE IN THE TECHNOLOGY MARKET WITH THE INTRODUCTION OF ITS LATEST DEVICE THE LATEST IN SAMSUNG S INNOVATION COMES IN THE FORM OF THE LAPTOP COMPUTER THE SAMSUNG TABPRO S SINCE ITS LAUNCH AT THE 2016 CES CONFERENCE THE TABPRO S HAS RECEIVED COUNTLESS REVIEWS ACCORDING TO REVIEWS THE TABLET COMPUTER PERFECTLY COMBINES THE TRADITIONAL DESKTOP COMPUTER AND THE MORE MODERN LAPTOP IT CREATES A DEVICE OF CONVENIENCE IDEAL FOR USERS IN ALL SPHERES OF LIFE AND IN EVERY AREA OF DAILY LIFE THE FEATURES OF THE TABPRO S INCLUDE INTERNAL MEMORY OF 128 GIGABYTES OR 256 GIGABYTES FOUR 4 GIGABYTES OF RAM A 22 GIGAHERTZ DUAL CORE PROCESSOR CALL VOICE RECOGNITION WITH MP3 RINGTONES AND VIBRATION THE TABPRO S USES THE WINDOWS 10 OPERATING SYSTEM AND THE 6TH GENERATION INTEL CORE M THE DEVICE IS ALSO EQUIPPED WITH SECURITY FEATURES A TORCH LIGHT FRONT AND REAR FACING 5 MEGAPIXEL CAMERAS AND A 12 INCH 2160 BY 1440 MEGAPIXEL TOUCHSCREEN DISPLAY

#### SALES AND DISTRIBUTION WITH SAP S/4HANA: BUSINESS USER GUIDE 1996

PLEASE NOTE THAT THIS MATERIAL WAS ALSO PUBLISHED AS YOUR CAMERA LOVES YOU LEARN TO LOVE IT BACK PEACHPIT PRESS 978 0 321 78410 0 if you re not thrilled with the photos you re getting from your digital camera whether it s a point and shoot or a dslr the answer isn t a new camera it s learning to use the one you ve got after all it s not the camera that takes great shots it s the person behind the camera in getting started in digital photography from snapshots to great shots photographer and instructor khara plicanic teaches the basics of photography and digital camera functions that you can apply to any camera anywhere any time answering questions like what do all those different modes mean and when do I use them what s a megapixel and why should I care follow along with khara and you will learn about shutter speed aperture and shooting modes improve those yellow dingy photos of your kids indoor sporting events fix the exposure on shots that are too dark or too bright move beyond the auto mode to take advantage of your camera s settings discover that the key to great shots is to learn your way around your camera by the time you re finished you ll know

HOW TO BEST USE THE FEATURES OF WHATEVER CAMERA YOU ALREADY HAVE TO TAKE GREAT SHOTS AND ONCE YOU VE GOT THE SHOTS SHOW THEM OFF JOIN THE BOOK S FLICKR GROUP SHARE YOUR PHOTOS AND DISCUSS HOW YOU GET YOUR OWN GREAT SHOTS AT FLICKR COM GROUPS GETTINGSTARTEDFROMSNAPSHOTSTOGREATSHOTS

#### DIR--DIRECTORY OF INFORMATION RESOURCES USER'S GUIDE 2018-05-04

THIS BOOK INCLUDES A THOROUGH THEORETICAL AND COMPUTATIONAL ANALYSIS OF UNCONSTRAINED AND CONSTRAINED OPTIMIZATION ALGORITHMS AND COMBINES AND INTEGRATES THE MOST RECENT TECHNIQUES AND ADVANCED COMPUTATIONAL LINEAR ALGEBRA METHODS NONLINEAR OPTIMIZATION METHODS AND TECHNIQUES HAVE REACHED THEIR MATURITY AND AN ABUNDANCE OF OPTIMIZATION ALGORITHMS ARE AVAILABLE FOR WHICH BOTH THE CONVERGENCE PROPERTIES AND THE NUMERICAL PERFORMANCES ARE KNOWN THIS CLEAR FRIENDLY AND RIGOROUS EXPOSITION DISCUSSES THE THEORY BEHIND THE NONLINEAR OPTIMIZATION ALGORITHMS FOR UNDERSTANDING THEIR PROPERTIES AND THEIR CONVERGENCE ENABLING THE READER TO PROVE THE CONVERGENCE OF HIS HER OWN ALGORITHMS IT COVERS CASES AND COMPUTATIONAL PERFORMANCES OF THE MOST KNOWN MODERN NONLINEAR OPTIMIZATION ALGORITHMS THAT SOLVE COLLECTIONS OF UNCONSTRAINED AND CONSTRAINED OPTIMIZATION TEST PROBLEMS WITH DIFFERENT STRUCTURES COMPLEXITIES AS WELL AS THOSE WITH LARGE SCALE REAL APPLICATIONS THE BOOK IS ADDRESSED TO ALL THOSE INTERESTED IN DEVELOPING AND USING NEW ADVANCED TECHNIQUES FOR SOLVING LARGE SCALE UNCONSTRAINED OR CONSTRAINED COMPLEX OPTIMIZATION PROBLEMS MATHEMATICAL PROGRAMMING RESEARCHERS THEORETICIANS AND PRACTITIONERS IN OPERATIONS RESEARCH PRACTITIONERS IN ENGINEERING AND INDUSTRY RESEARCHERS AS WELL AS GRADUATE STUDENTS IN MATHEMATICS PH D AND MASTER IN MATHEMATICAL PROGRAMMING WILL FIND PLENTY OF RECENT INFORMATION AND PRACTICAL APPROACHES FOR SOLVING REAL LARGE SCALE OPTIMIZATION PROBLEMS AND APPLICATIONS

### STABILIZATION AND SOLIDIFICATION OF HAZARDOUS, RADIOACTIVE, AND MIXED WASTES 1991

LAND USE IN AUSTRALIA PAST PRESENT AND FUTURE IS A COMPILATION OF INVITED CHAPTERS FROM AUSTRALIA S LEADING SPECIALISTS IN LAND USE POLICY AND PLANNING AND LAND MANAGEMENT CHAPTERS PRESENT MANY WIDELY RECOGNISED ISSUES INVOLVED IN AUSTRALIA S LAND USE POLICY AND PLANNING INCLUDING LIMITED UNDERSTANDING AND POOR AWARENESS OF THE RICH HISTORY OF POOR DECISIONS ON LAND USE PLANNING AND MANAGEMENT ACROSS DIFFERENT LEVELS OF GOVERNMENTTHE DISCONTINUITIES BETWEEN PROVIDERS OF NATIONAL BIOPHYSICAL INFORMATIONTHE TOOLS DATA AND INFORMATION TO IMPROVE NATIONAL LAND USE DECISION MAKING OUTCOMESTHE POOR SYNTHESIS AND INTEGRATION BETWEEN SCIENCE TO POLICY TO NATURAL RESOURCE MANAGEMENT AND RESOURCE CONDITIONTHE BENEFITS OF LAND USE PRACTITIONERS ENGAGING IN CONNECTION COOPERATION MUTUAL INQUIRY AND COLLECTIVE SOCIAL LEARNINGS THE AIMS OF THE BOOK ARE THREEFOLD INFORM AND INFLUENCE THE CURRENT STATUS OF LAND USE POLICY AND PLANNING IN AUSTRALIA 2 PROVIDE A RESOURCE TO INFORM AND INFLUENCE THE DEVELOPMENT OF LAND USE POLICY AND PLANNING AND 3 PROVIDE A SOUND CONTRIBUTION TO AUSTRALIA S PUBLIC PRIVATE LAND USE DEBATES IN THE FUTURE THE AUDIENCE FOR THE BOOK INCLUDES GOVERNMENT AND NON GOVERNMENT LAND MANAGEMENT AGENCIES FROM STATE AND NATIONAL BODIES UNIVERSITIES AND RESEARCHERS

#### THE NEW S LANGUAGE 1982

THIS BOOK TAKES YOU STEP BY STEP THROUGH THE LOW INTENSITY CBT INTERVENTIONS AND CLINICAL PROCEDURES WITH AN ONLINE RESOURCE SITE OF ACCOMPANYING WORKBOOKS AND WORKSHEETS IT PROVIDES A COMPREHENSIVE MANUAL FOR TRAINEE AND QUALIFIED PSYCHOLOGICAL WELLBEING PRACTITIONERS

#### EPA PUBLICATIONS BIBLIOGRAPHY 1996

ENERGY RESEARCH ABSTRACTS 2021-07-20

Stabilization and Solidification of Hazardous, Radioactive, and Mixed Wastes 1992

SOFTWARE ENGINEERING 2012-05-01

User's Guide to the Reliability Estimation System Testbed (REST) 2017-05-31

NEGOTIATION IN DECENTRALIZATION 2014-12-16

#### GETTING STARTED WITH KUBERNETES 1983

SOFTWARE ENGINEERING 2016-05-18

INDEXES 2013-12-19

SAMSUNG TAB PRO S: LEARNING THE BASICS 1989

GETTING STARTED IN DIGITAL PHOTOGRAPHY 2022-10-18

MONTHLY CATALOG OF UNITED STATES GOVERNMENT PUBLICATIONS 2018-02-01

Modern Numerical Nonlinear Optimization 1987-12

LAND USE IN AUSTRALIA 1989

TECHNICAL REPORTS AWARENESS CIRCULAR: TRAC. 2020-09-21

USER'S GUIDE TO SOCIAL WORK ABSTRACTS

LOW-INTENSITY CBT SKILLS AND INTERVENTIONS

- RIHANNSU THE BLOODWING VOYAGES DIANE DUANE COPY
- FROM THIS MOMENT ON THE SULLIVANS 2 BELLA ANDRE .PDF
- PYTHON ALGORITHMS MASTERING BASIC IN THE LANGUAGE MAGNUS LIE HETLAND (2023)
- COA SOLUTIONS LTD FULL PDF
- TUHAN MANUSIA FAISAL TEHRANI FULL PDF
- MIO SELECT MOTIVA MANUAL [PDF]
- THE BIRTH OF WEST ROME GERMANY FRANCE AND CREATION EUROPE IN TENTH CENTURY PAUL COLLINS FULL PDF
- WASHINGTONIAN WELCOME GUIDE FULL PDF
- ANIMALS EMMA JANE UNSWORTH .PDF
- ENGINEERING THERMODYNAMICS THIRD EDITION P K NAG (2023)
- POWER SYSTEM ANALYSIS AND DESIGN SOLUTIONS MANUAL FREE .PDF
- INTRODUCTORY ECONOMETRICS A MODERN APPROACH SOLUTIONS 4E (READ ONLY)
- GRADE 11 JUNE ACCOUNTING EXAM PAPERS (PDF)
- 2006 SKI DOO EXPEDITION SPORT FULL PDF
- MOTION IN TWO DIMENSIONS ANSWERS (2023)
- REV IT UP BLACK KNIGHTS INC 3 JULIE ANN WALKER [PDF]
- PREVIOUS QUESTION PAPERS BASIC ELECTRICAL FIRST SEMESTER (READ ONLY)
- JEE MAINS SOLUTION ALLEN (PDF)
- GUIDED READING TIMETABLE KS2 FULL PDF
- INNOVA PRESSURE COOKER PARTS COPY
- THE BEST YES MAKING WISE DECISIONS IN MIDST OF ENDLESS DEMANDS LYSA TERKEURST (PDF)
- CJ FALLON SPELLBOUND 6 ANSWERS WEEK 29 (2023)
- ESSENTIAL CLINICAL ANATOMY 4TH EDITION FREE COPY
- CHAPTER 5 TEST A ANSWER KEY DAVE RAMSEY FULL PDF